**Códigos correctores de cascadas de clasificadores y graph cuts para la segmentación multi-extremidad**

#### GRADO INGENIERÍA INFORMÁTICA PROYECTO FIN DE GRADO

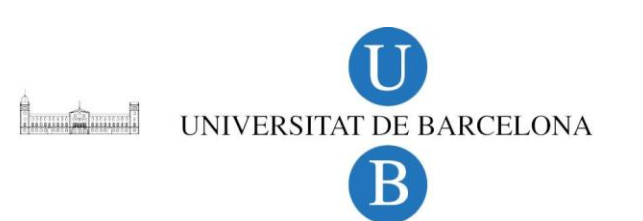

**Realizado por:** Daniel Sánchez Abril **Dirigido por:** Sergio Escalera Guerrero M. Ángel Bautista Martín

*Barcelona, 17 de Julio de 2012*

# **Índice**

#### 1.Introducción

- 1.1 Motivación
- 1.2 Contexto
- 1.3 Objetivos del proyecto
- 2. Metodología
	- 2.1 ECOC 2.2 Cascada – ECOC 2.3 Segmentación
- 3. Experimentos
	- 3.1 Parámetros y configuración ECOC
	- 3.2 Parámetros y configuración grabCut
	- 3.3 GrabCut
	- 3.4 Parámetros y configuración multi-label
	- 3.5 Multi-label alpha-beta-swap graph cuts
- 4. Conclusiones
	- 4.1 Conclusiones
	- 4.2 Posibles mejoras **2**

# **Introducción**

- $\checkmark$  Motivación
- Contexto
- Objetivos del proyecto

- Detección y reconocimiento de extremidades.
- Segmentación de extremidades.

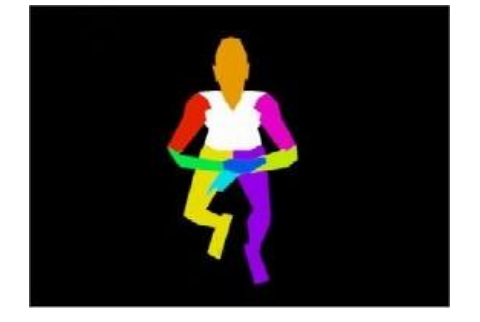

- Detección y reconocimiento de extremidades.
- Segmentación de extremidades.

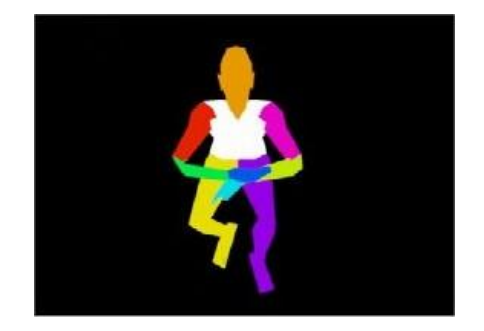

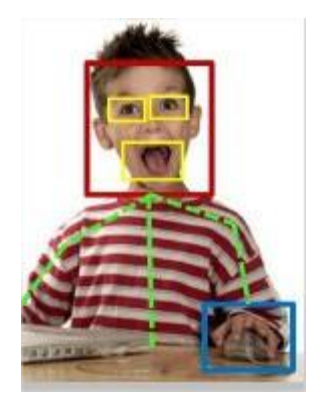

- Detección y reconocimiento de extremidades.
- Segmentación de extremidades.

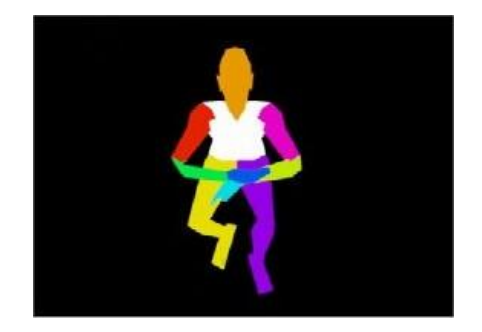

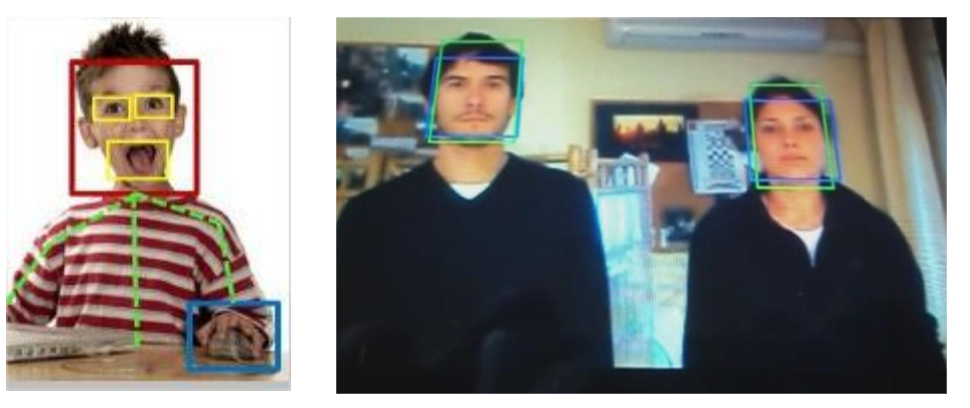

- Detección y reconocimiento de extremidades.
- Segmentación de extremidades.

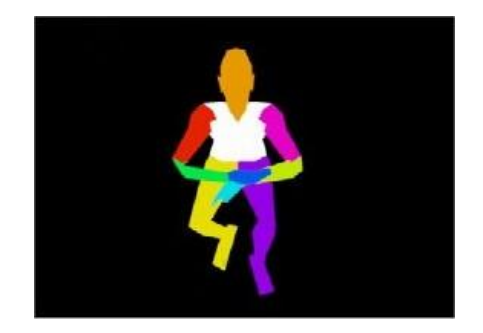

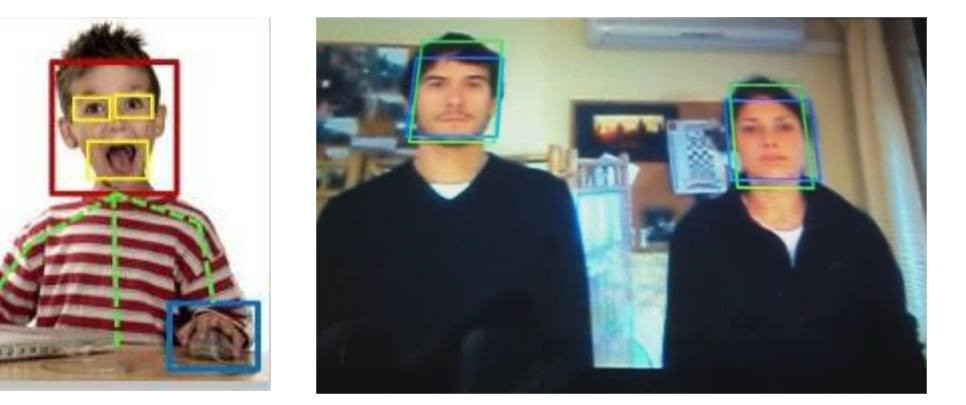

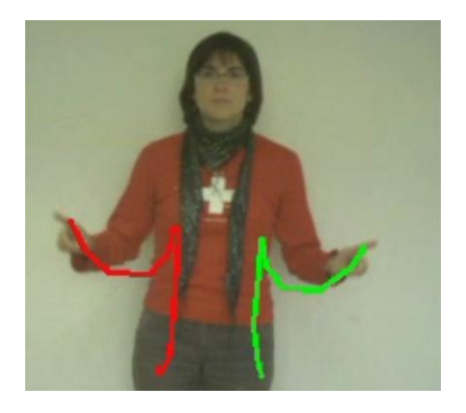

**8**

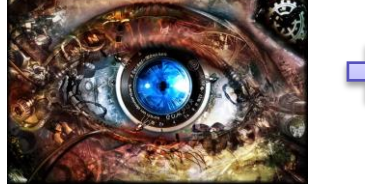

• Visión Artificial **•** *Base* • Base de datos HuPBA

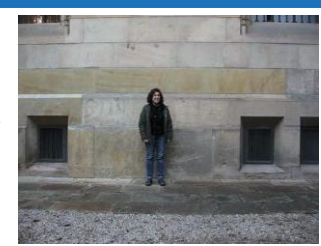

╬

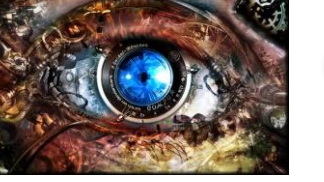

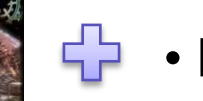

• Visión Artificial **• Base de datos HuPBA** 

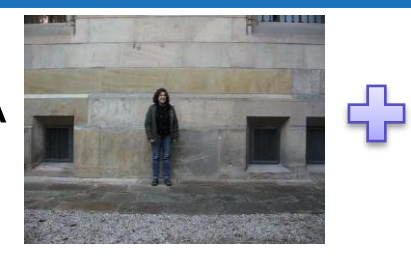

• Descriptor de características • Clasificador  $\frac{5}{2}$ 

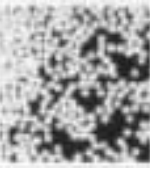

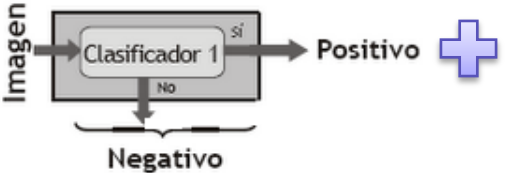

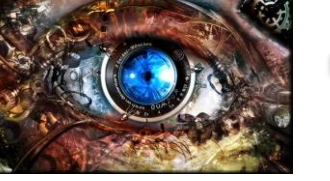

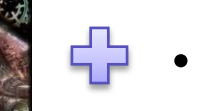

• Visión Artificial • Base de datos HuPBA

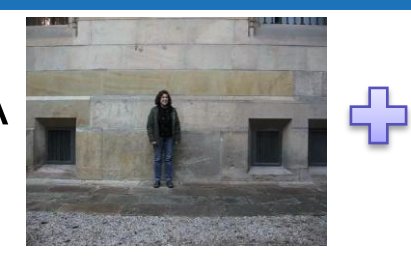

• Descriptor de características

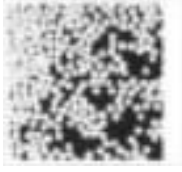

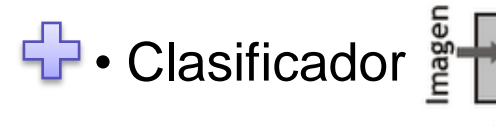

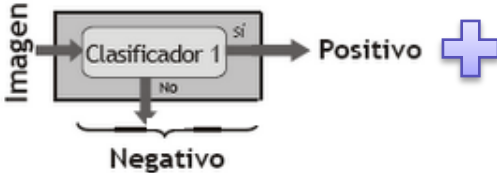

⊕

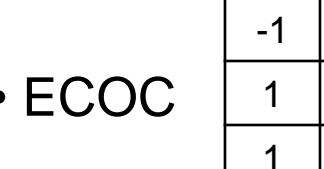

 $-1$  | 1 | 1  $-1$ 1 | 1 | -1

• ECOC • Segmentación

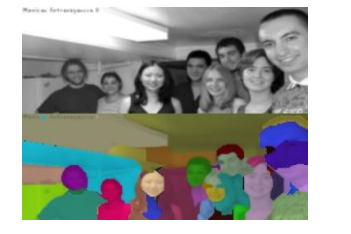

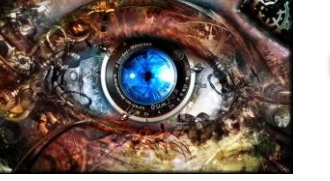

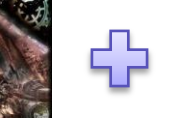

• Visión Artificial **Artificial Artificial Artificial Artificial** Fig. • Base de datos HuPBA

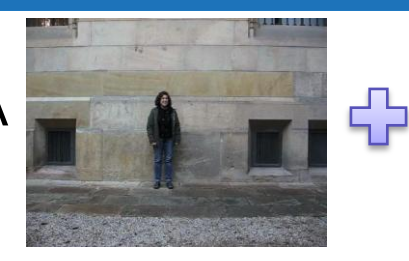

• Descriptor de características

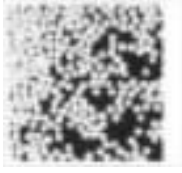

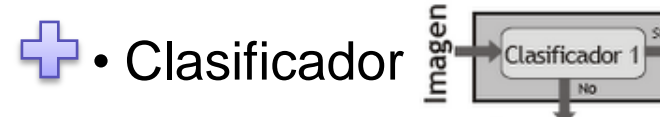

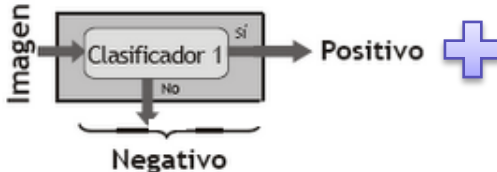

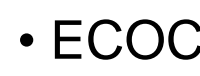

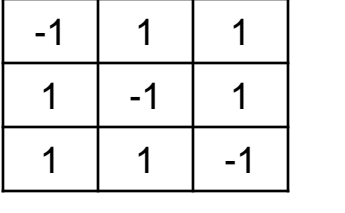

• ECOC • Segmentación

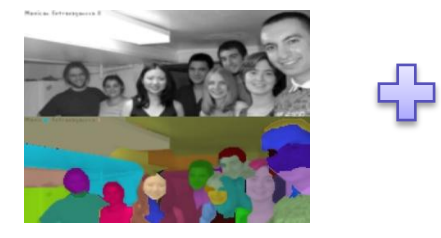

• Etiqueta

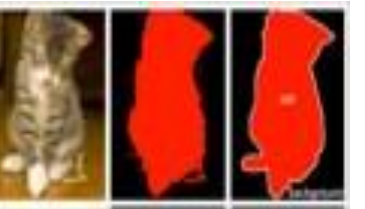

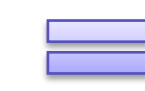

**Entorno en el que nos moveremos**

# **Objetivos del proyecto**

- 1. Usar descriptores.
- 2. Entrenar diferentes clasificadores.
- 3. Aplicar ECOC.
- 4. Utilizar segmentación binaria.
- **Introducció** 5. Utilizar segmentación multi-label (multi-etiqueta).

# **Metodología**

 $\times$  ECOC Cascada – ECOC  $\checkmark$  Segmentación

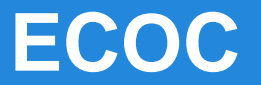

• Codificación: Uno-contra-Uno**, Uno-contra-Todos** etc.

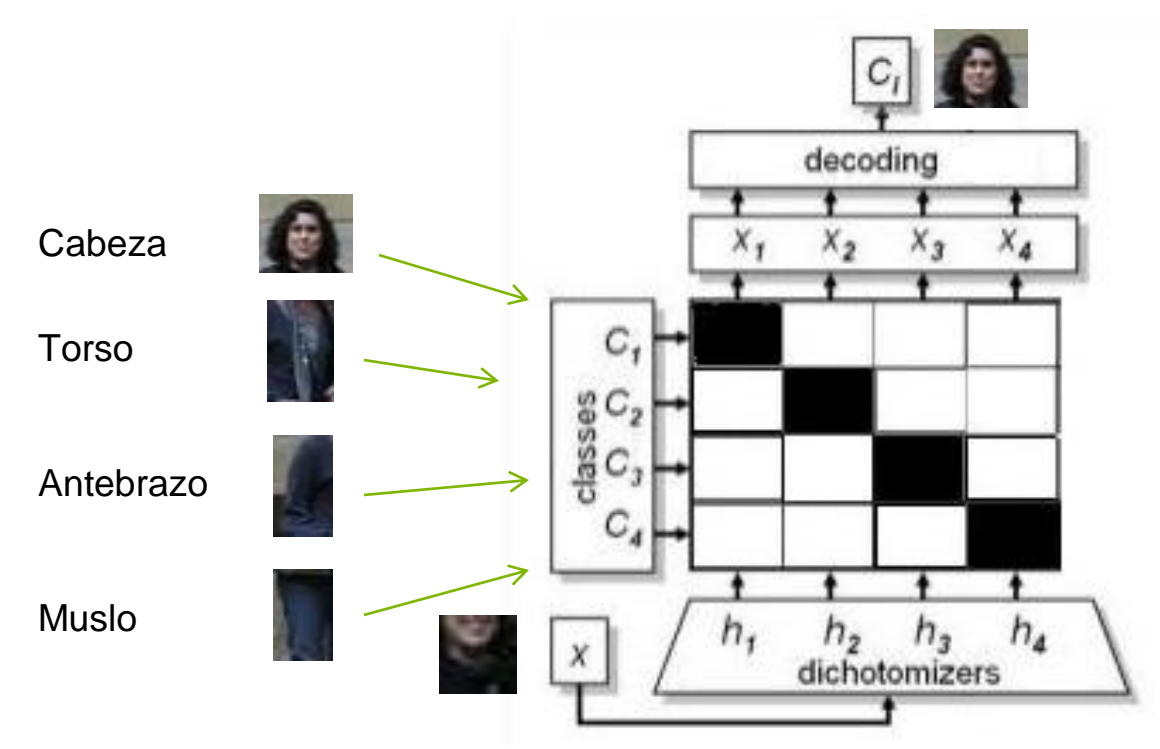

• Decodificación: Euclidiana**, Loss-Weighted** etc.

$$
d(\wp, i) = \sum_{j=1}^{n} M_W(i, j) L(M(i, j) \cdot f(\wp, j))
$$

## **Cascada - ECOC**

- Cascada por extremidad
- 8 niveles • Descriptor tipo Haar

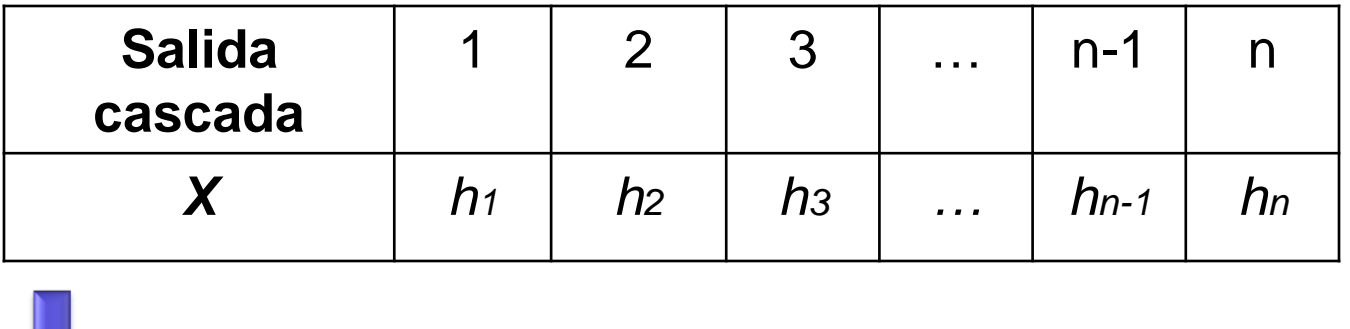

Codificación ECOC: Uno-contra-Todos

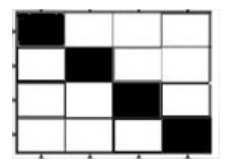

Decodificación ECOC: Loss-Weighted

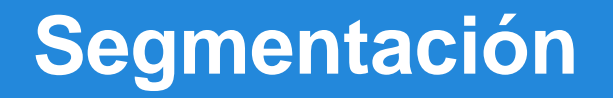

- $\checkmark$  Segmentación binaria: grabCut
- Segmentación multi-label: Multi-label alpha-beta-swap graph cuts

# **Segmentación: grabCut**

- Segmentar dos clases
	- Basado en:

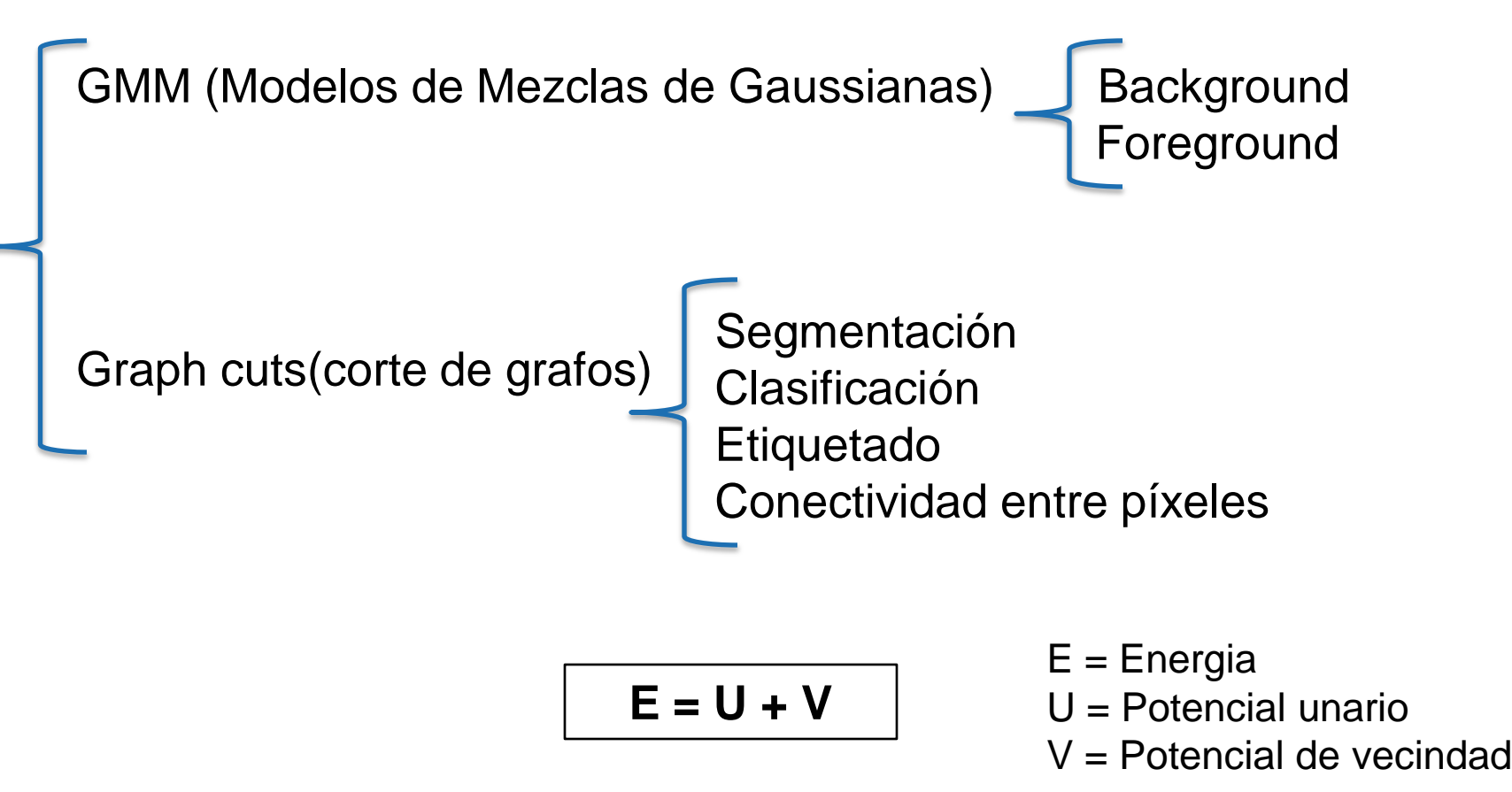

# **Segmentación: grabCut**

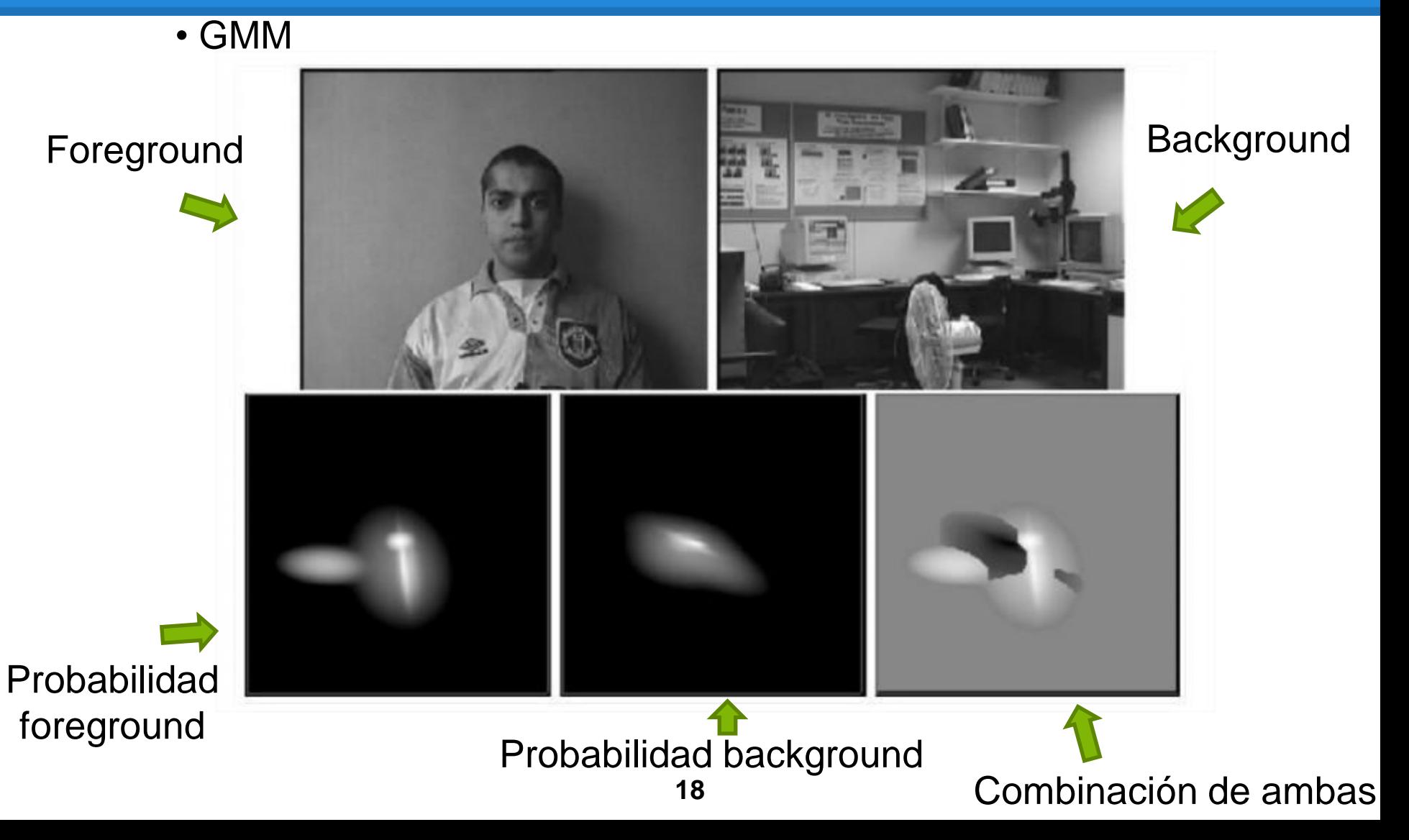

# **Segmentación: grabCut**

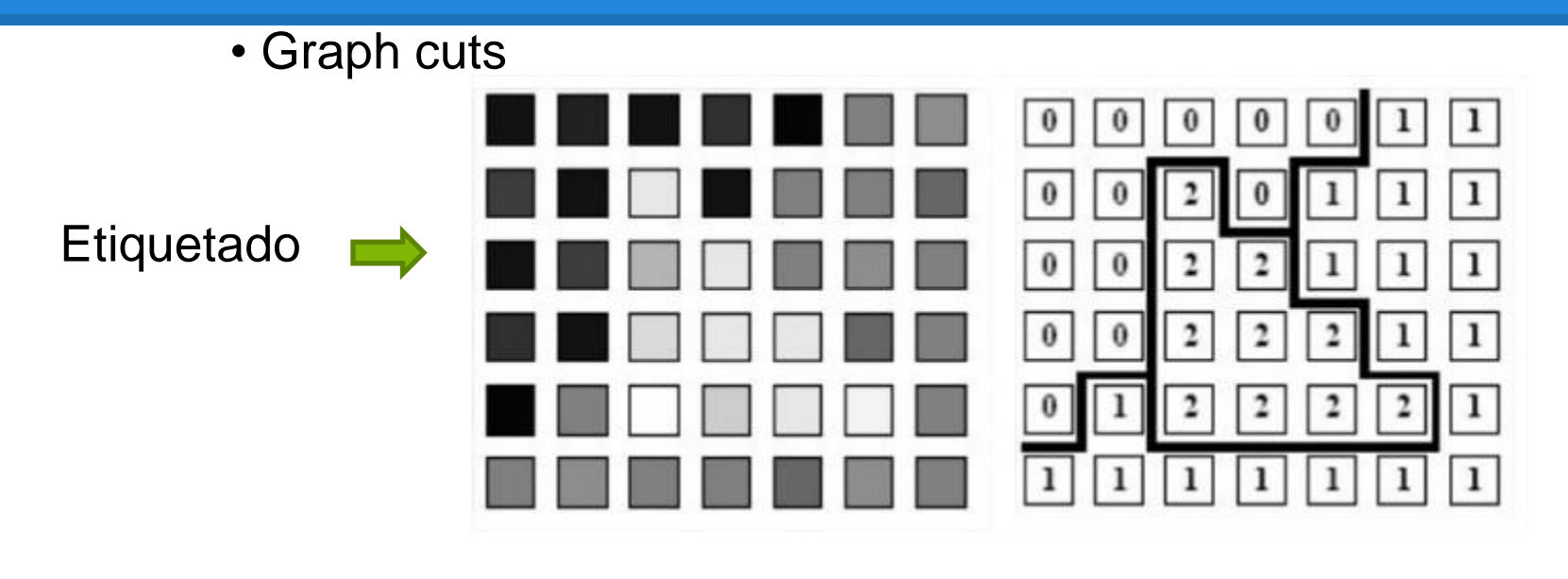

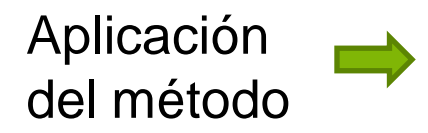

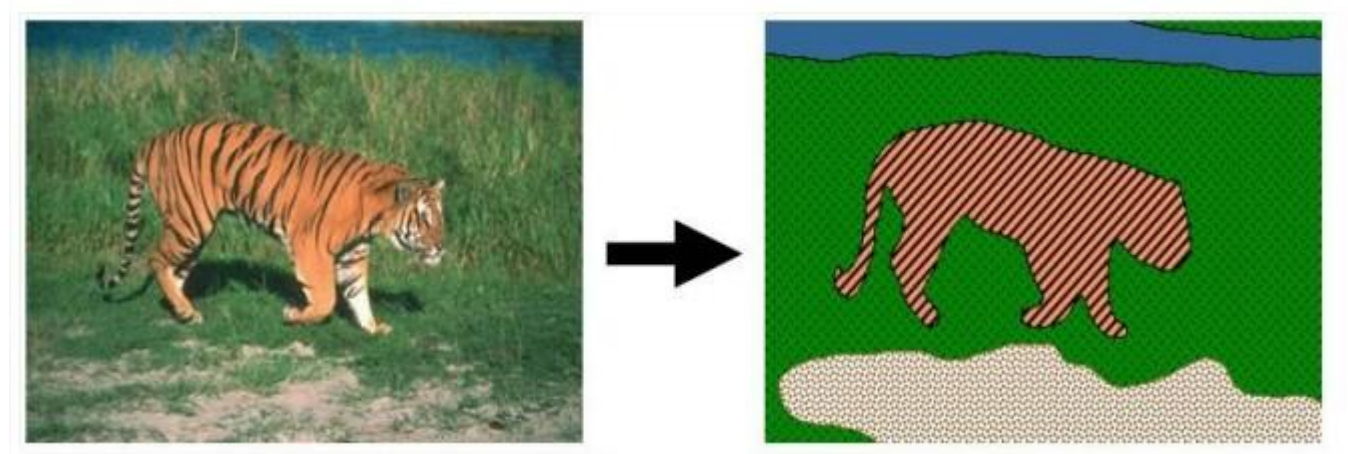

# **Segmentación: Multi-label alpha-beta-swap graph cuts**

- Segmentar más de dos clases
- Utilizando el algoritmo **alpha-beta-swap**
	- Conjunto de etiquetas *n*
	- Para todas las combinaciones posibles de *n*

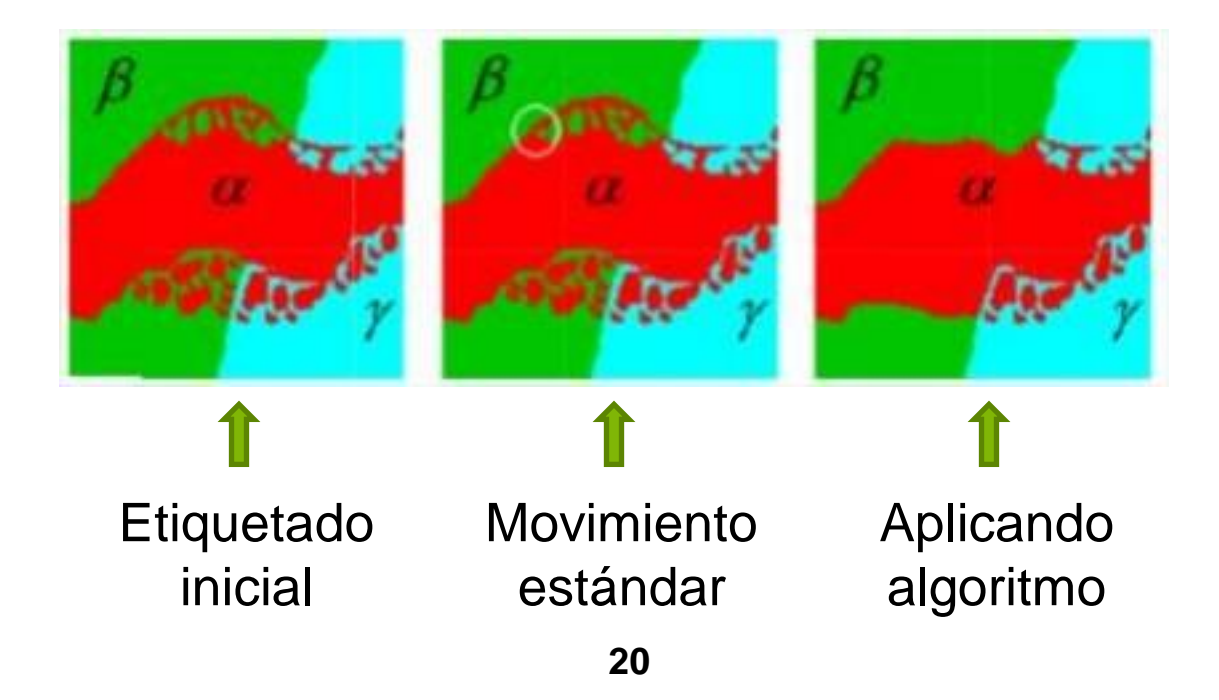

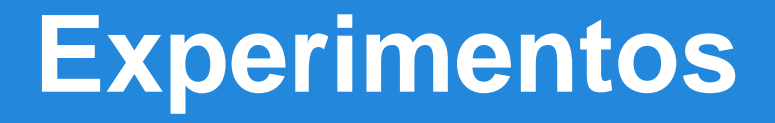

- $\checkmark$  Parámetros y configuración ECOC
- $\checkmark$  Parámetros y configuración grabCut
- GrabCut
- $\checkmark$  Parámetros y configuración multi-label
- $\checkmark$  Multi-label alpha-beta-swap graph cuts

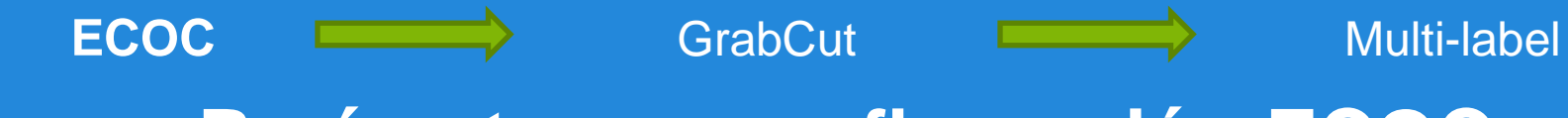

**Parámetros y configuración ECOC**

• Base de datos **HuPBA**

288.827 imágenes 9 personas

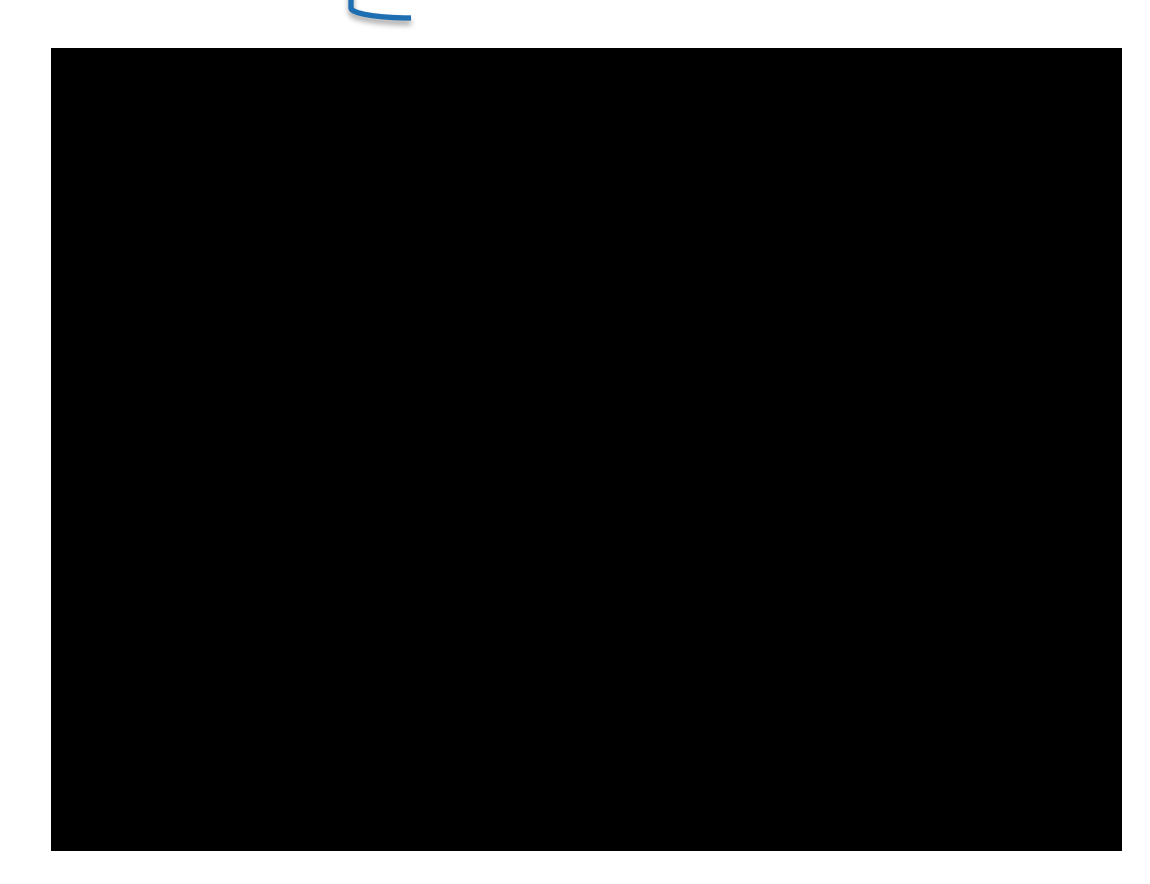

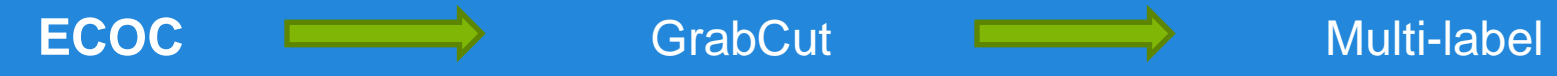

#### **Parámetros y configuración ECOC**

• Codificación: matriz ECOC utilizada (**Uno-contra-Todos**):

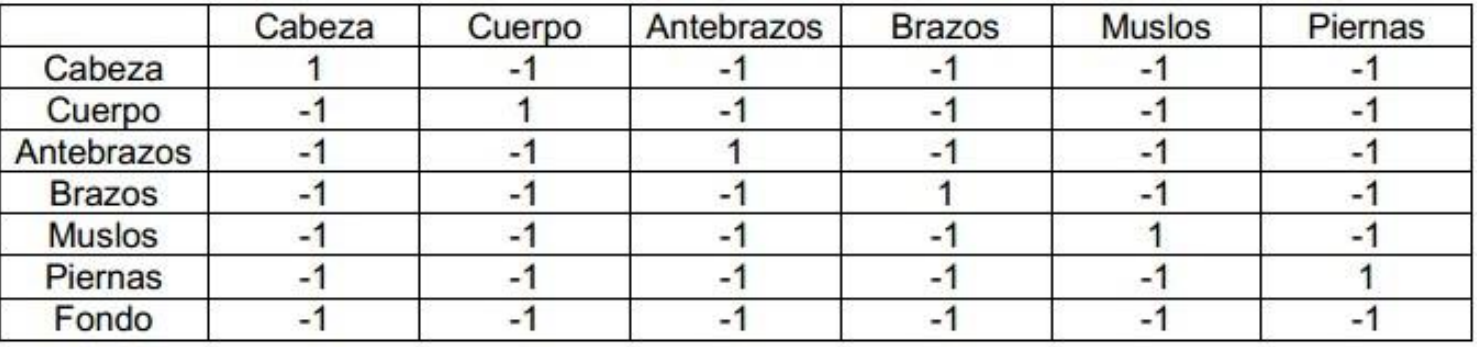

• Decodificación: Pesos de las cascadas para **Loss-Weighted**

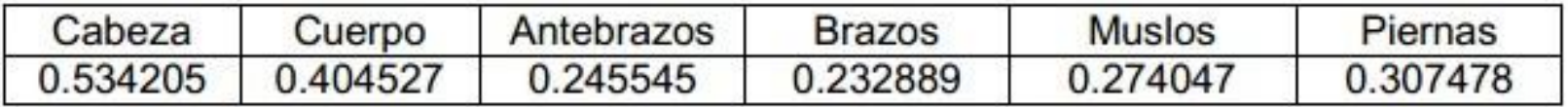

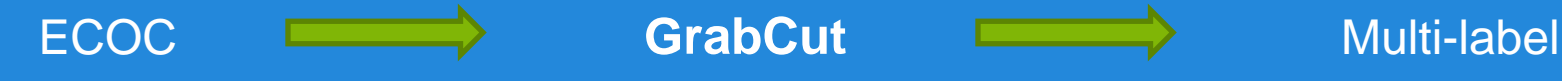

**Parámetros y configuración grabCut**

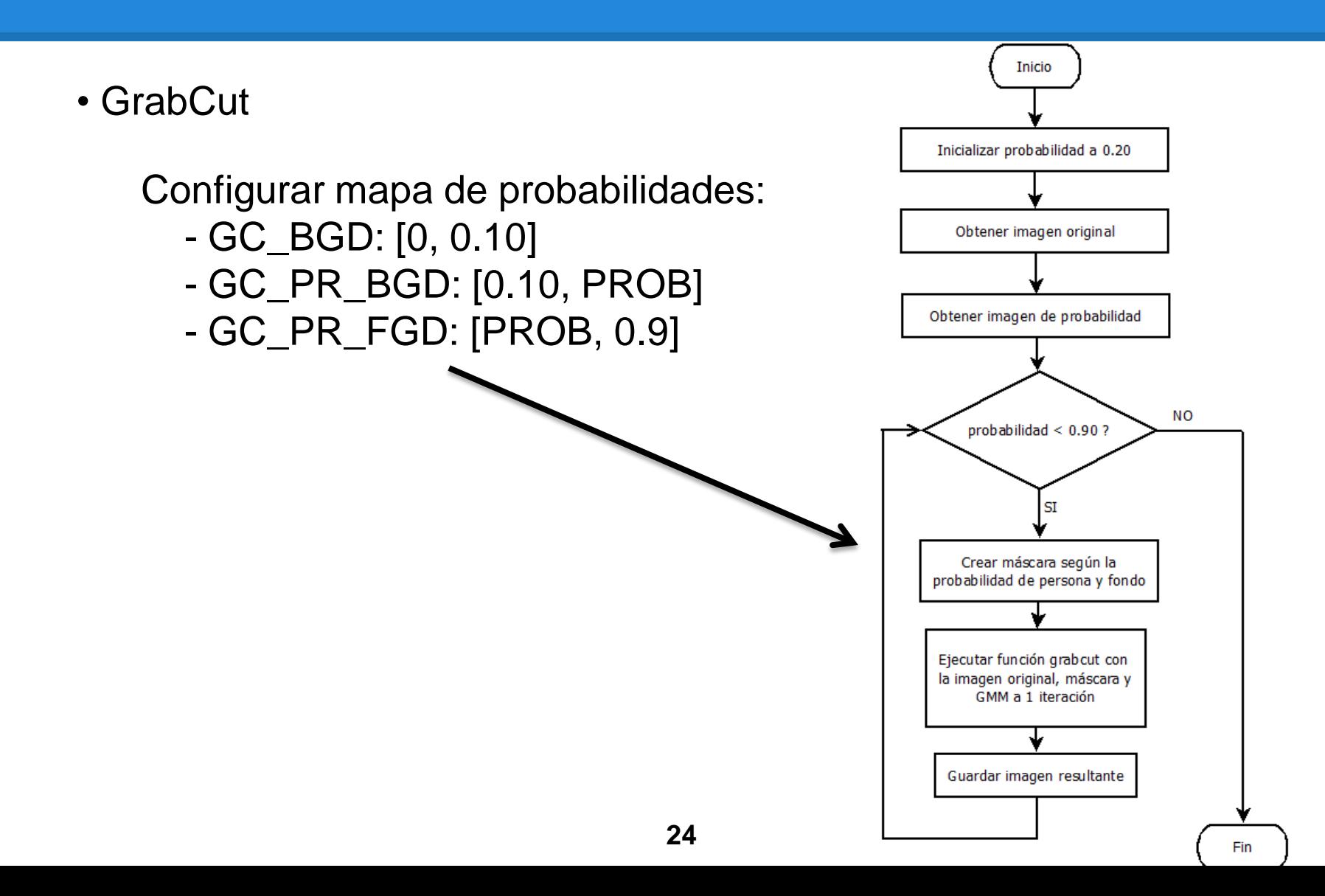

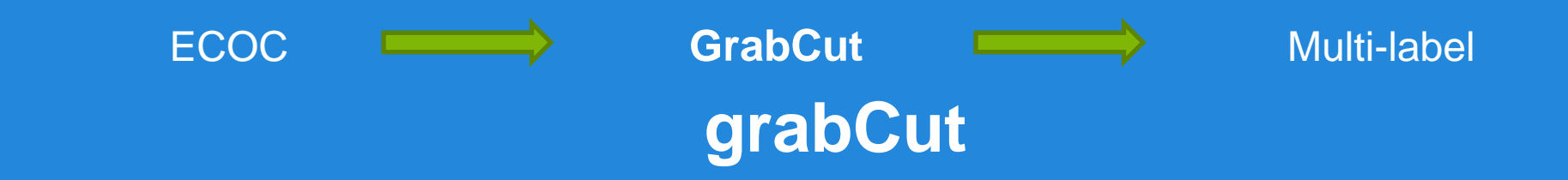

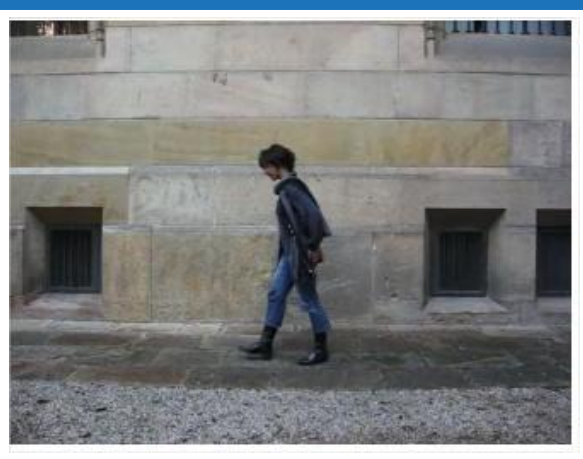

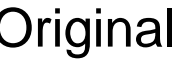

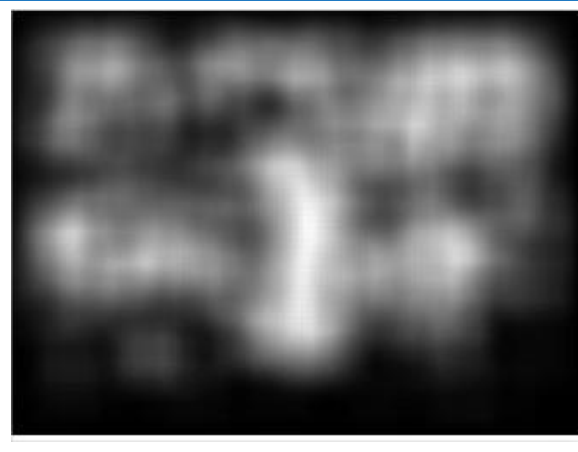

#### Original Persona vs Fondo Resultado

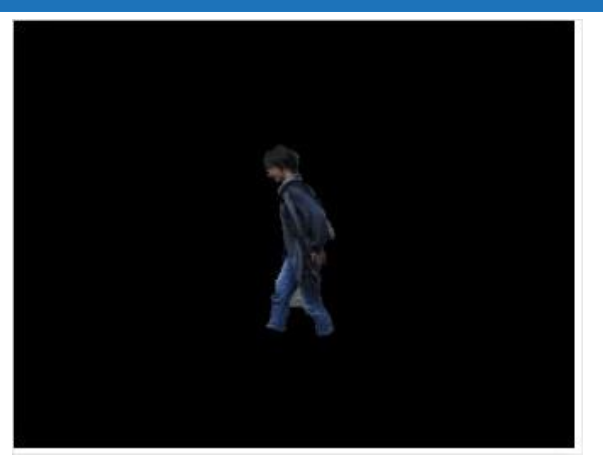

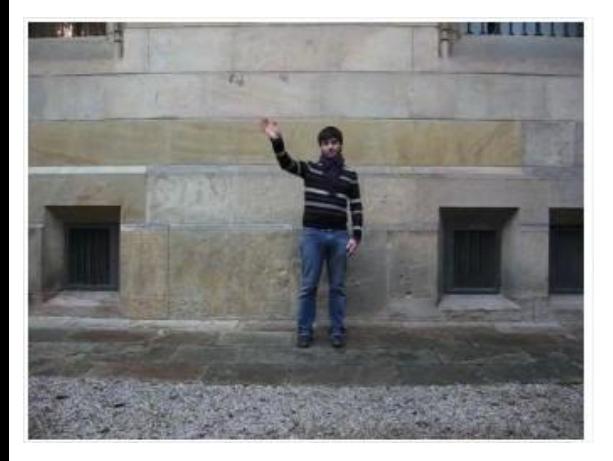

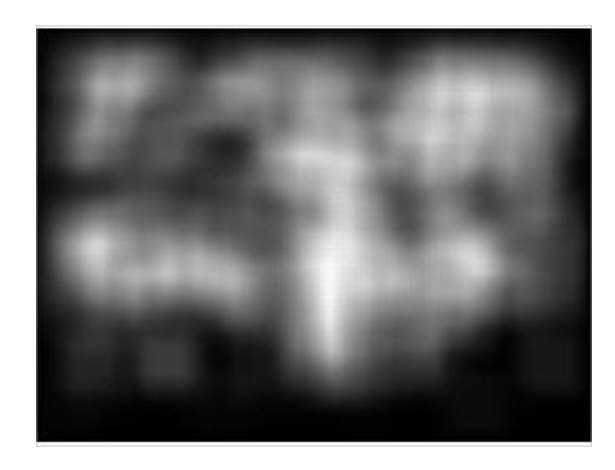

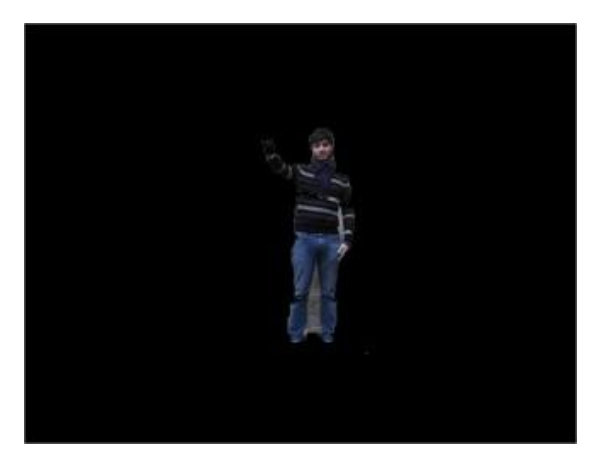

Original Persona vs Fondo Resultado

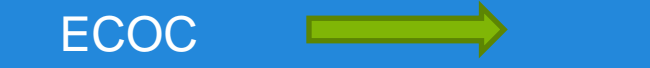

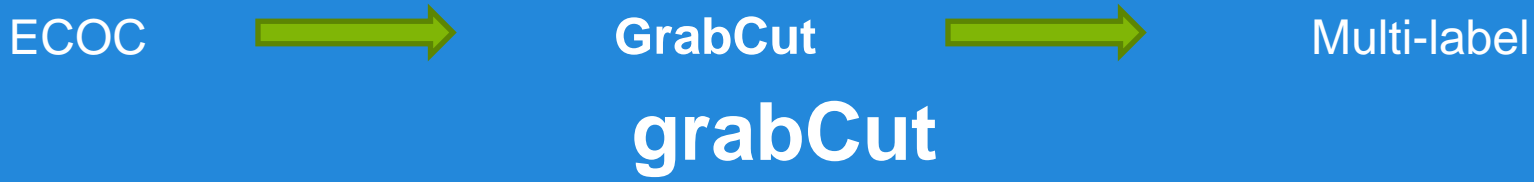

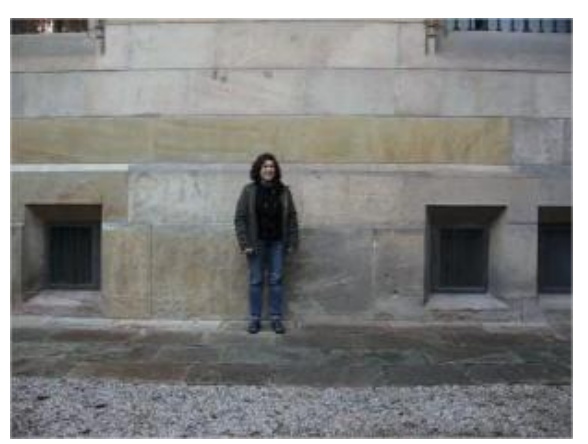

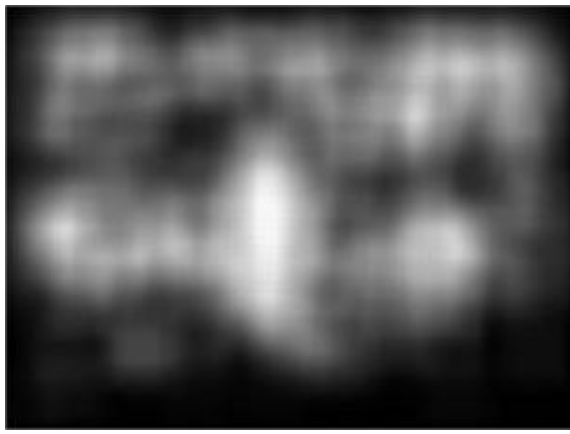

#### Original Persona vs Fondo Resultado

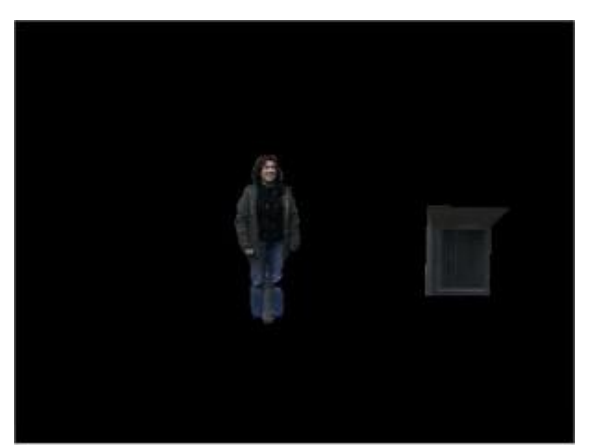

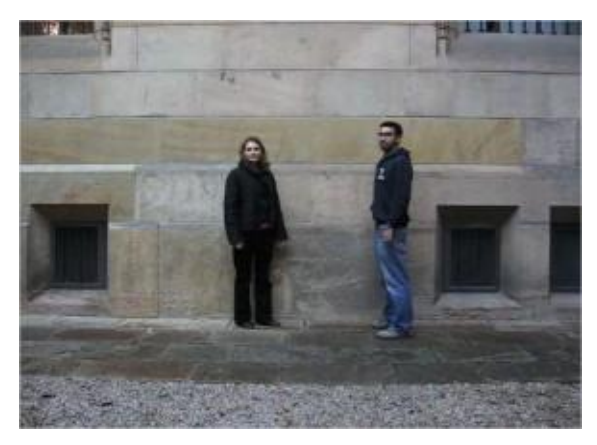

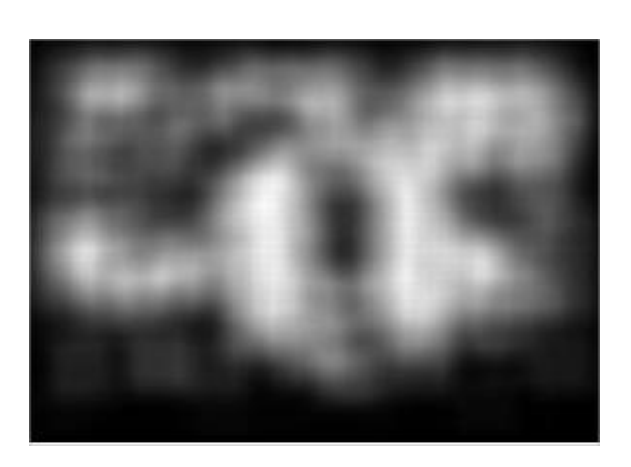

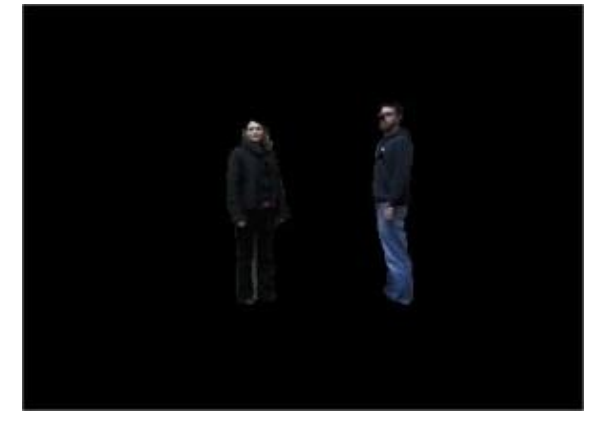

Original Persona vs Fondo Resultado

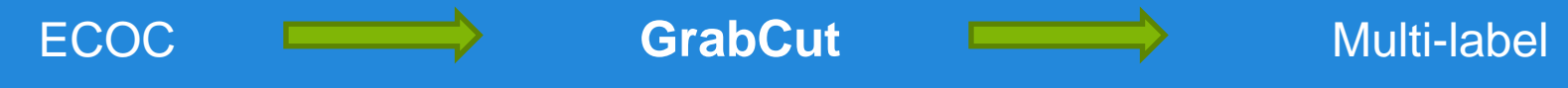

**Parámetros y configuración multi-label**

- Multi-label alpha-beta-swap graph cuts
	- # etiquetas: 7: cabeza, torso, antebrazo, brazo, muslo ,pierna y fondo
	- $\cdot$  # píxeles: 480  $\cdot$  360 = 172.800
	- Máscaras de HuPBA

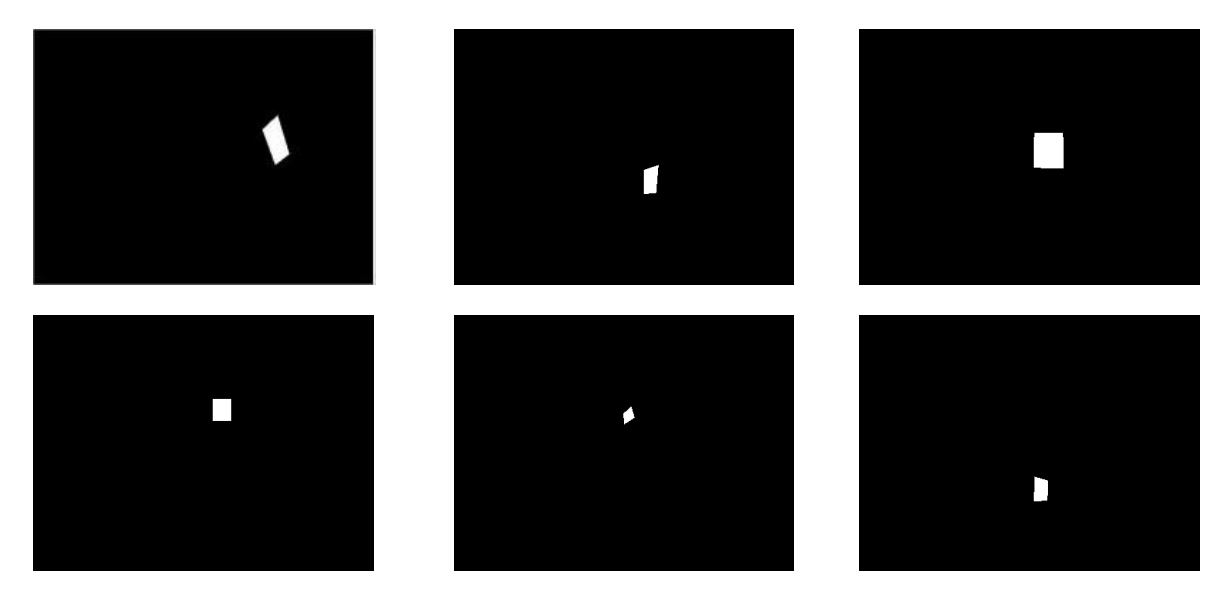

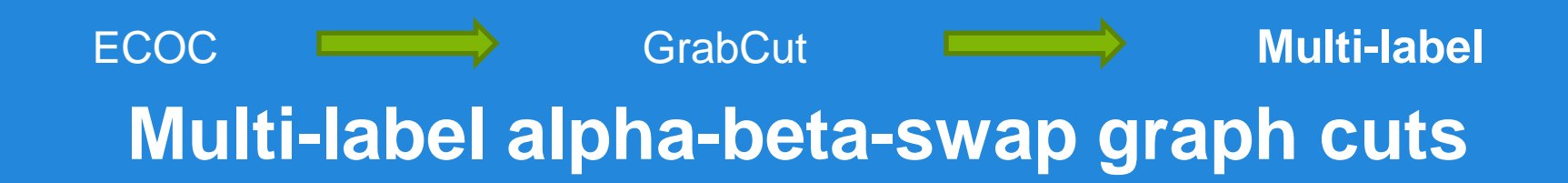

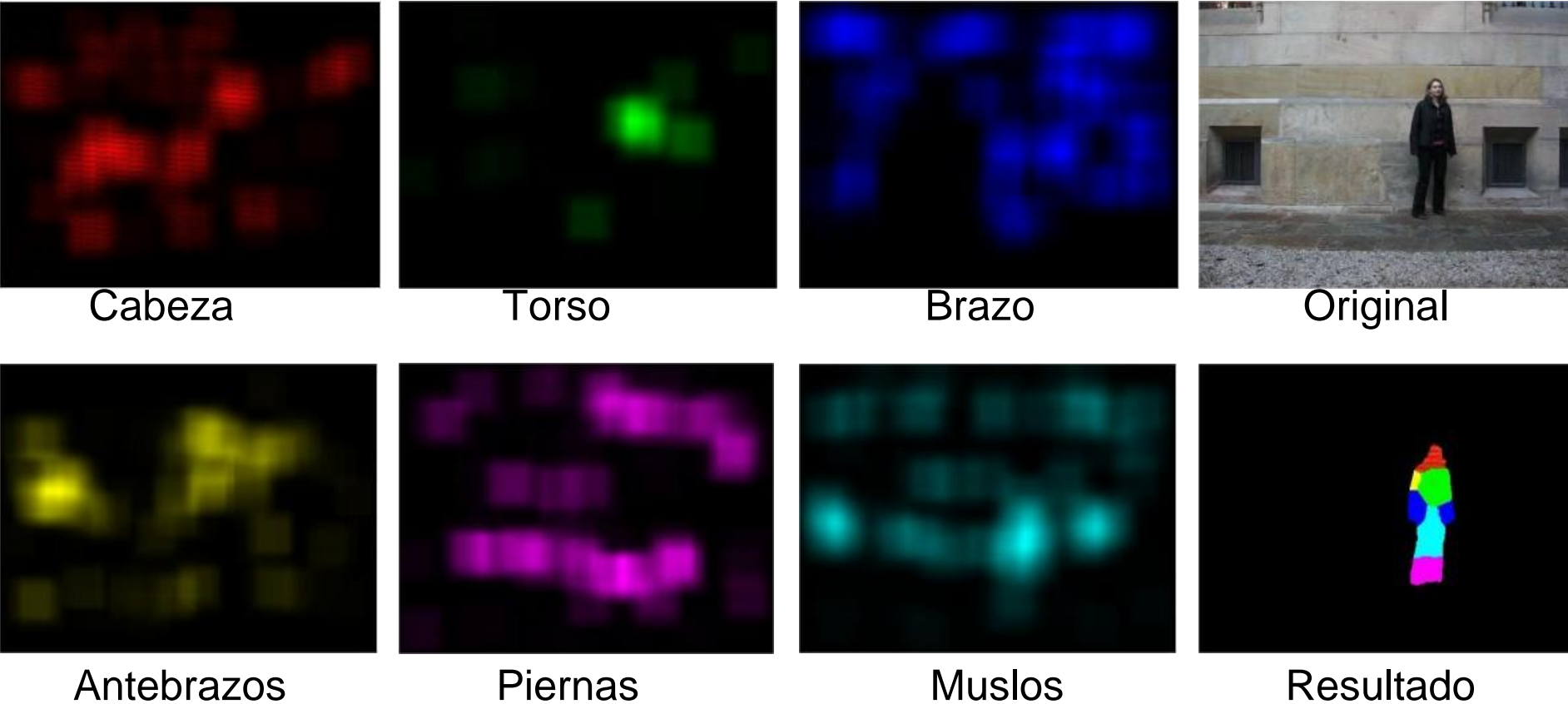

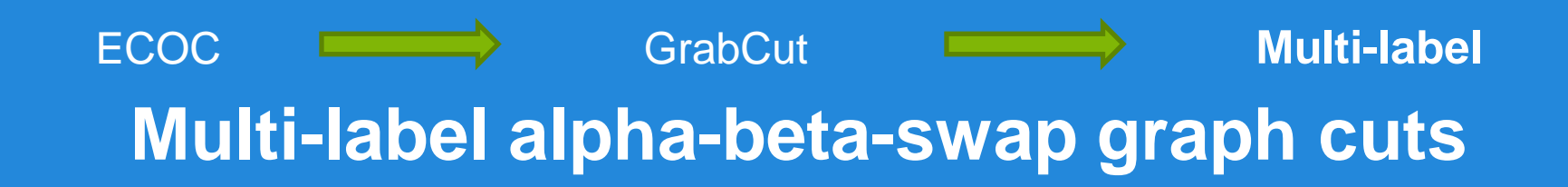

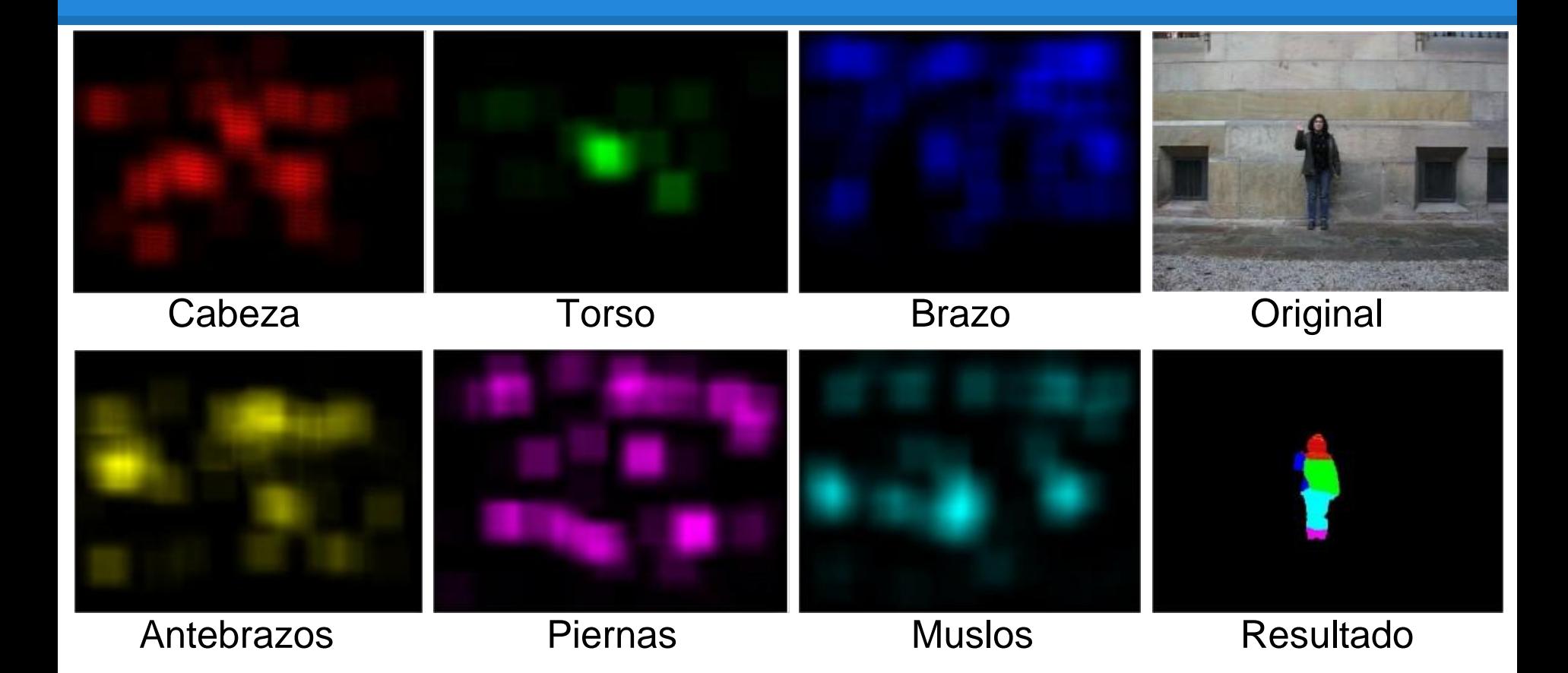

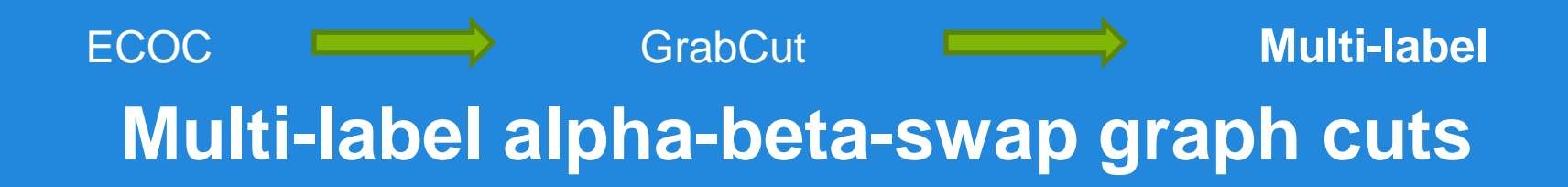

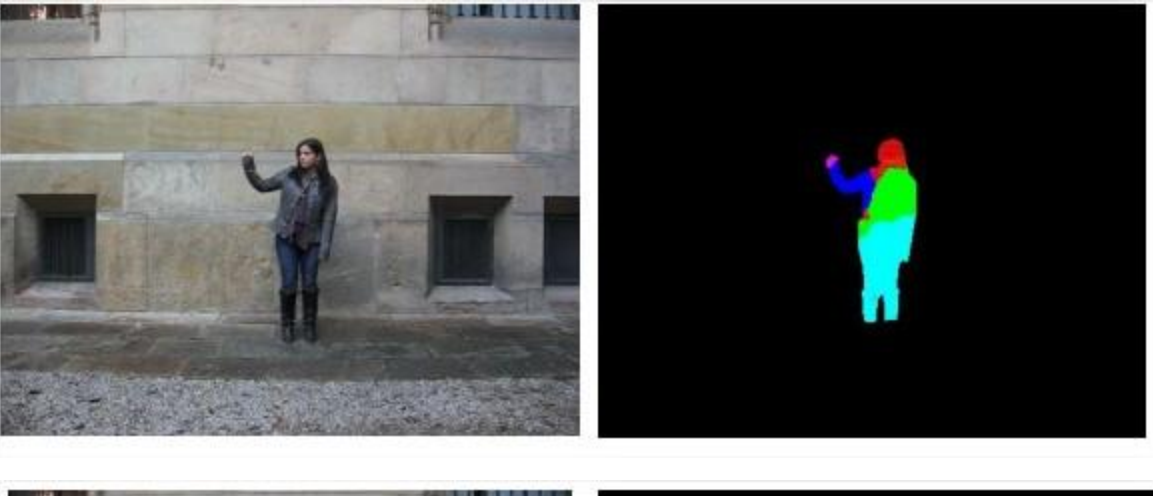

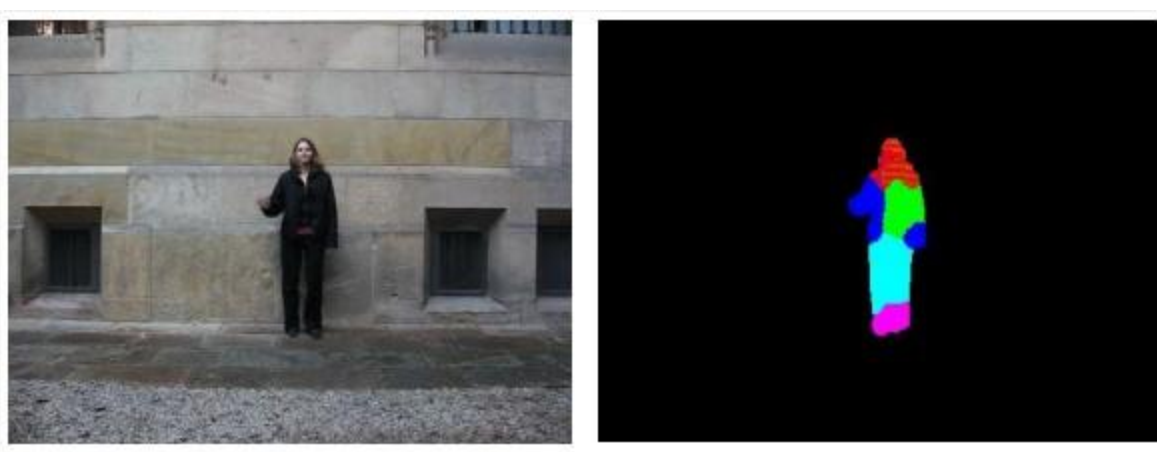

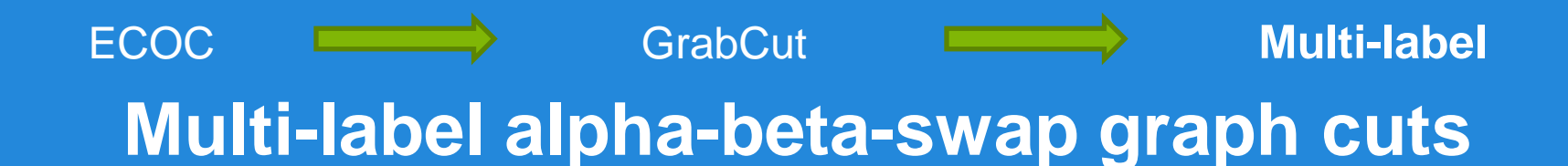

• Porcentaje de efectividad por extremidad

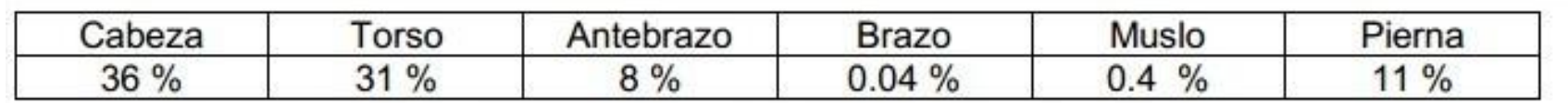

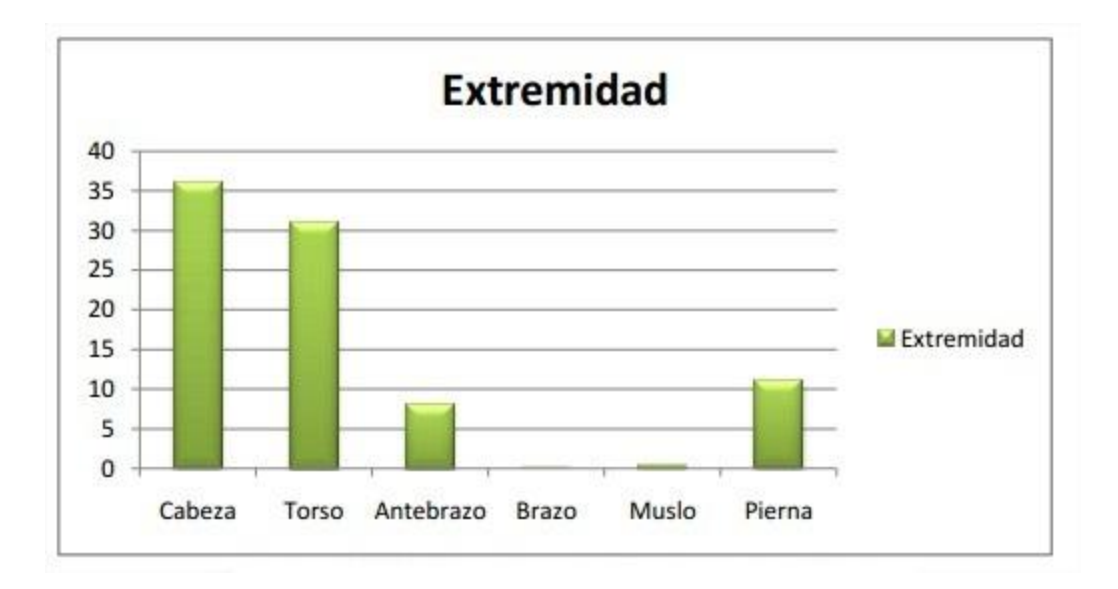

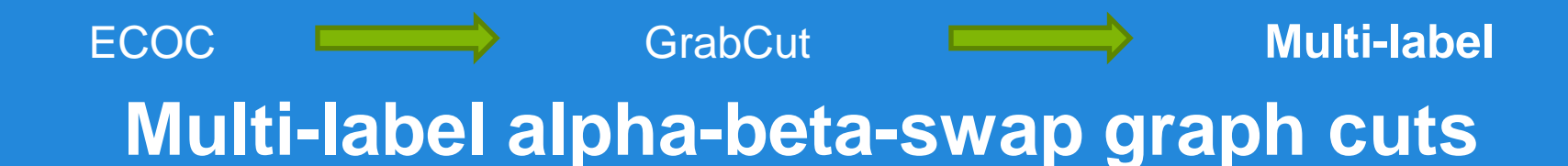

#### • Porcentaje de efectividad en grupos

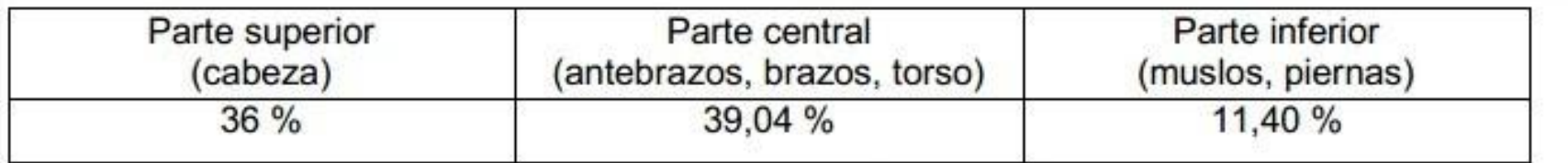

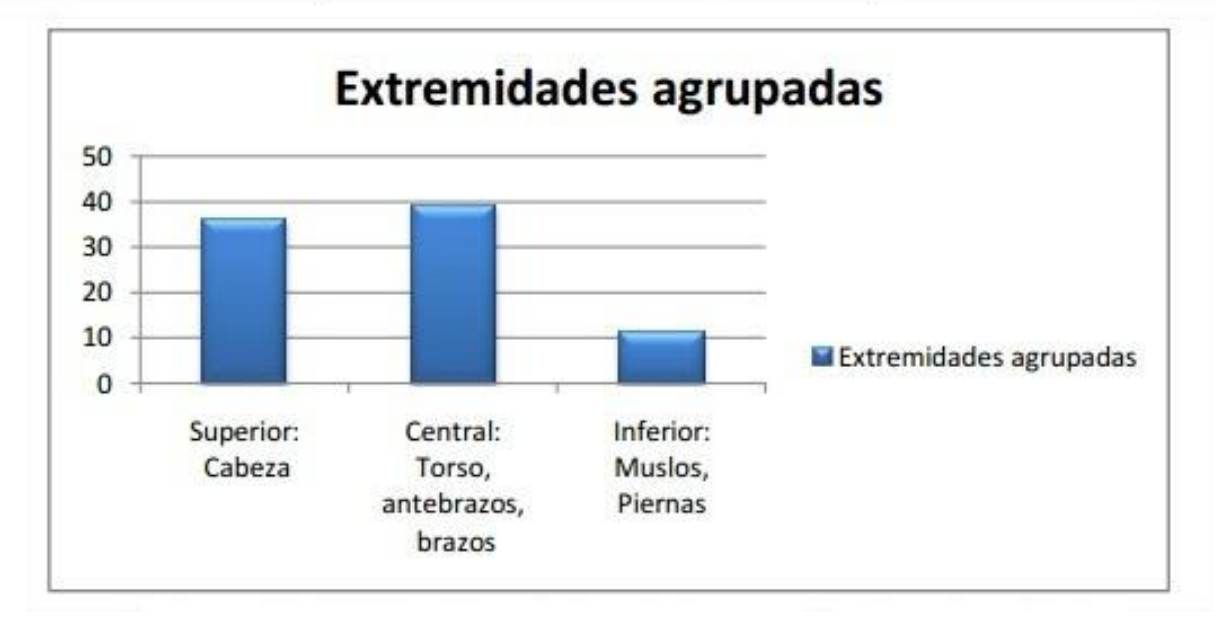

 $\checkmark$  Conclusiones  $\checkmark$  Posibles ampliaciones

• Generación de regiones de las imágenes para ser enviadas a los clasificadores.

• Generación de regiones de las imágenes para ser enviadas a los clasificadores.

• Desarrollo de un software para la detección de extremidades.

• Generación de regiones de las imágenes para ser enviadas a los clasificadores.

- Desarrollo de un software para la detección de extremidades.
- Segmentación binaria con overlapping elevado.

• Generación de regiones de las imágenes para ser enviadas a los clasificadores.

- Desarrollo de un software para la detección de extremidades.
- Segmentación binaria con overlapping elevado.
- **·Segmentación multi-etiqueta con overlapping menor.** Segmentación para algunas extremidades.

### **Posibles ampliaciones**

• Añadir información contextual a los clasificadores.

## **Posibles ampliaciones**

- Añadir información contextual a los clasificadores.
- Alternativas a los actuales descriptores de características. Obtener otro tipo de características (rasgos faciales, dedos etc.).

## **Posibles ampliaciones**

- Añadir información contextual a los clasificadores.
- Alternativas a los actuales descriptores de características. Obtener otro tipo de características (rasgos faciales, dedos etc.).
- **Extremidades** (pie • Segmentar otras extremidades (pies, manos etc.), diferentes poses.

# **Códigos correctores de cascadas de clasificadores y graph cuts para la segmentación multi-extremidad**

### **GRACIAS**

**Realizado por:** Daniel Sánchez Abril **Dirigido por:** Sergio Escalera Guerrero M. Ángel Bautista Martín